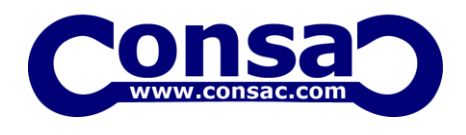

## **AutoLisp**

#### **AutoLisp Essentials Training**

### Introduction:

- **AutoCAD AutoLisp Essentials Training** covers AutoLISP data types and program execution. This training is aimed at the AutoCAD users who would like to start learning AutoLisp. The series of lessons shows you how to customize AutoCAD, turning the general-purpose design package into an even more powerful tool for your needs. Designed for experienced users of AutoCAD, the course does not require prior knowledge of programming.
- You only need to know a little about creating menu macro commands and to have used a text editor, such as the Notepad. At the end of the course, you will be able to write intelligent programs that will make AutoCAD conform to your own unique requirements.

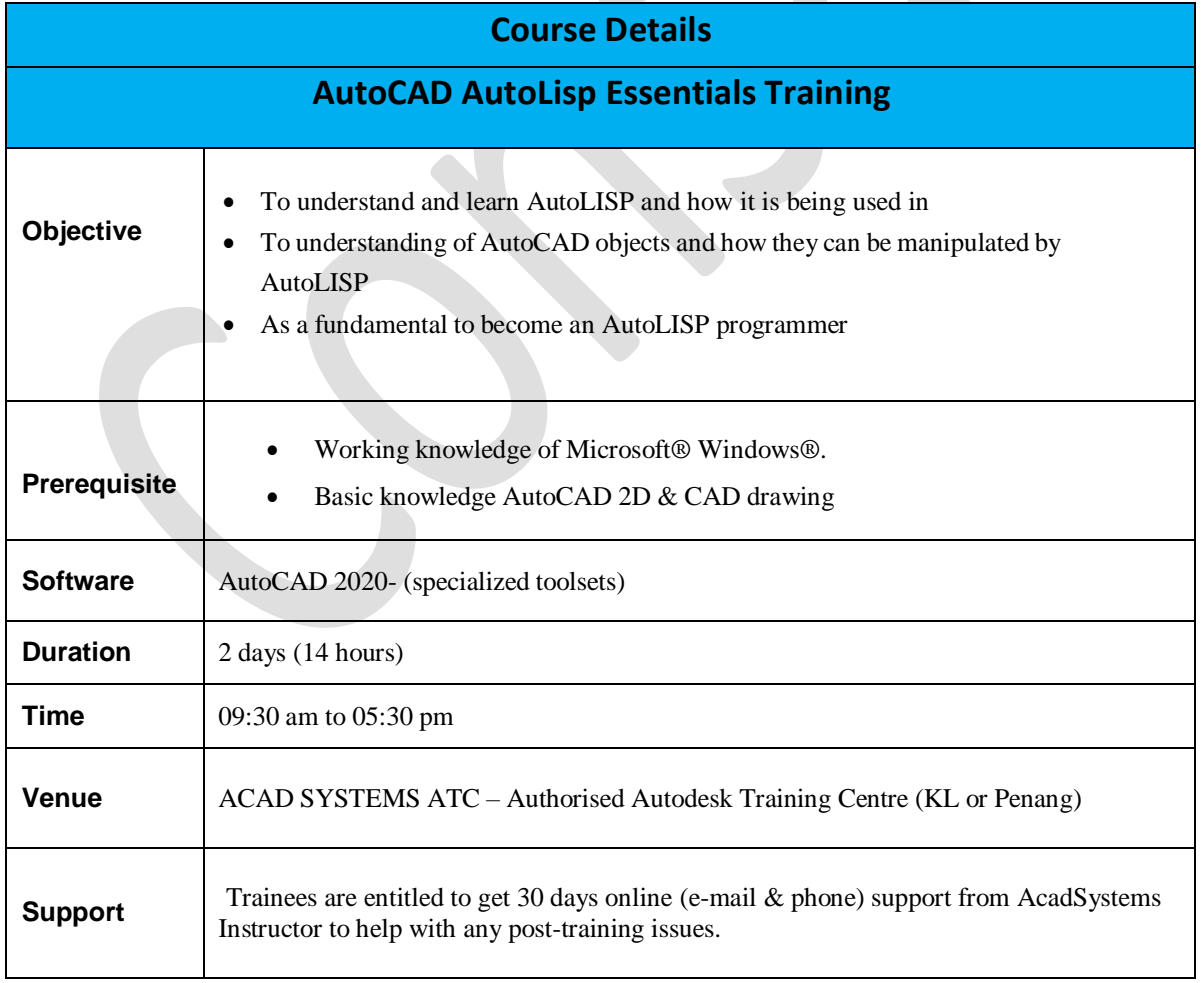

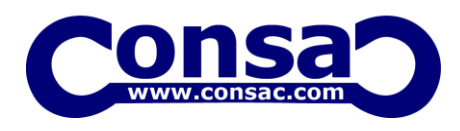

## **Training Curiculum**

#### **DAY 1**

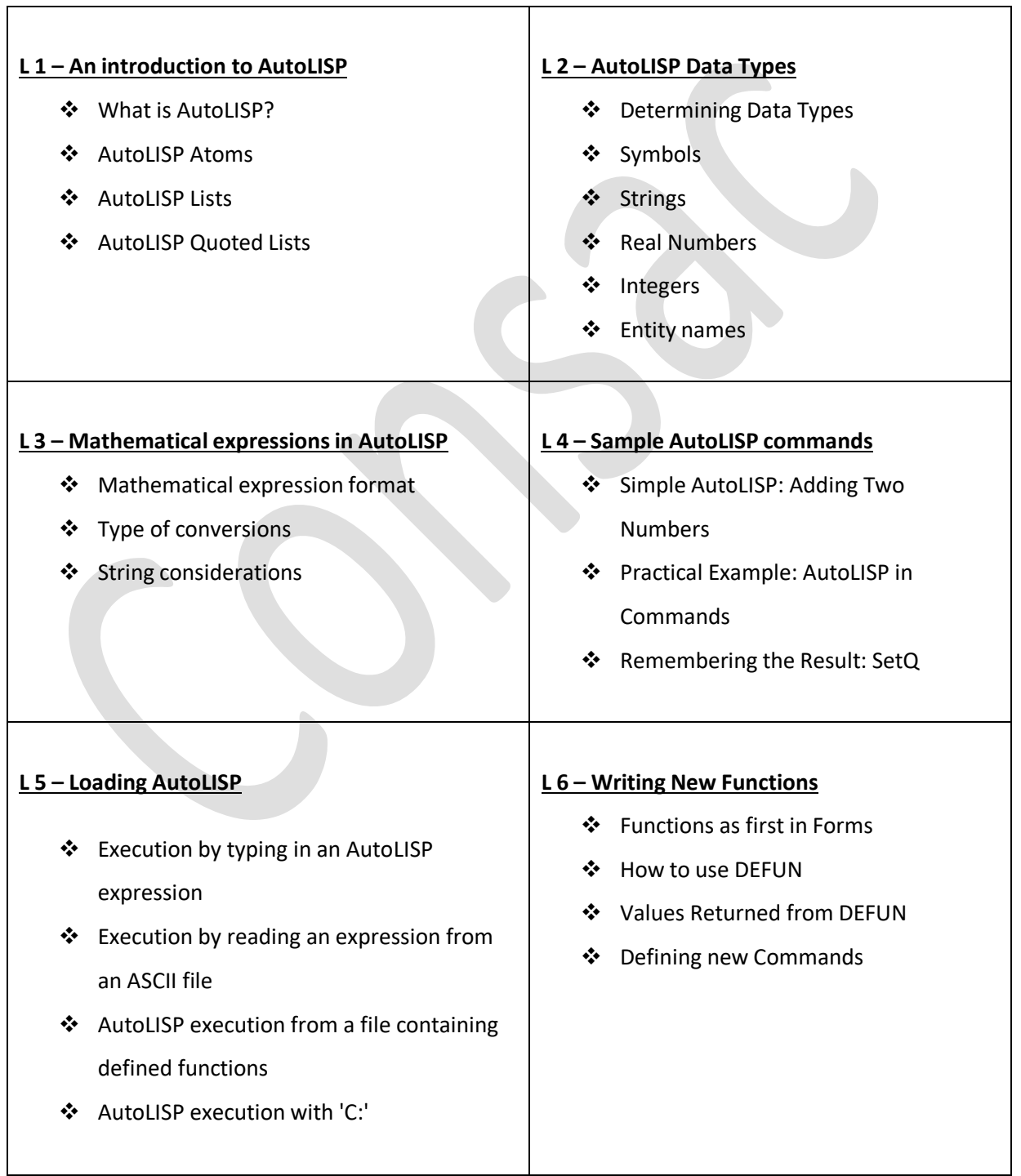

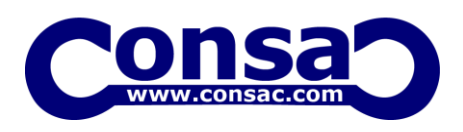

DAY 2:

# **AutoLisp**

#### **L 7 – CAR, CDR, CADR** Working with Points as Lists of Real numbers ❖ CAR, CDR, CADR Creating New Point Lists **L 8 – GETxxx Functions** Understanding GetXXX Functions ❖ Printing Functions **L 9 – Global and Local Variables** Working with Global and Local Variables When to use Local Variables When to use Global Variables **L 10 – AutoLISP Functions for Math and Geometry** ❖ Math functions Converting angles in degrees to radians ❖ Geometry with AutoLISP Some 'GET...' functions **L 11 – Tips for AutoLISP** Use an ASCII Text Editor Loading LSP Code into AutoCAD ❖ Read-Write-Append File ❖ Keep Variables to Six Characters Revision and hands on practice with the tools and commands ❖ Practices Q & A Session